# **Richtlinien für die Gestaltung von wissenschaftlichen Arbeiten**

Version Juni 2024

Die nachfolgend aufgeführten Gestaltungshinweise verstehen sich nicht als grobe Richtschnur, deren Einhaltung im Ermessen der Studierenden liegt, sondern stellen zwingend einzuhaltende Formulierungsvorschriften dar. Die Missachtung dieser Gestaltungshinweise ist mit Notenabzug verbunden.

## **Allgemeine Gestaltung**

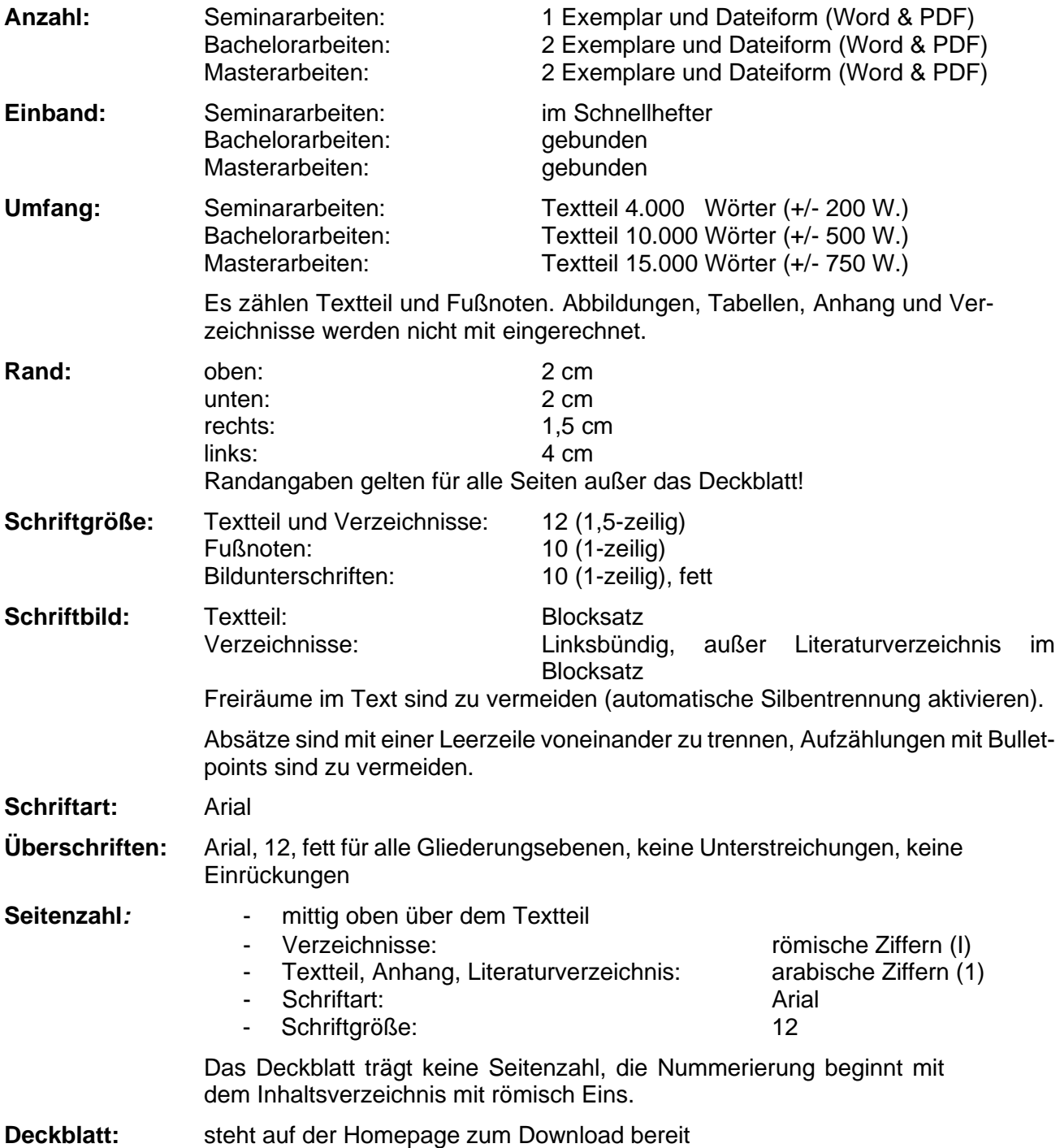

## **Gliederung**

#### **Reihenfolge**

Deckblatt **Inhaltsverzeichnis** Abkürzungsverzeichnis Symbolverzeichnis Tabellenverzeichnis Abbildungsverzeichnis **Textteil** Evtl. Anhang Literaturverzeichnis Selbstständigkeitserklärung (steht als Download bereit)

Für Inhalts-, Abkürzungs-, Symbol-, Tabellen- und Abbildungsverzeichnis sind jeweils neue Seiten zu verwenden (nicht mehrere Verzeichnisse auf einer Seite unterbringen).

#### **Formale Hinweise zur Gliederung**

- Identische Formulierung von Gliederungspunkten im Text und im Inhaltsverzeichnis.
- Falls Untergliederung eines Gliederungspunktes: mind. zwei Unterpunkte
- Logische Zusammenhänge sollen in der Gliederung zum Ausdruck kommen → es soll ein "roter Faden" zu erkennen sein.
- Gliederungspunkte: keine Fragen oder Sätze als Überschriften
- Ein Gliederungspunkt darf nicht kürzer als eine Seite sein
- Kein Text zwischen verschiedenen Gliederungsebenen (z. B. zwischen 3. und 3.1)

#### **Bitte unbedingt beachten:**

Die Gliederungsbesprechung sollte ca. zwei Wochen nach Anmeldung der Arbeit stattfinden. Hierzu ist eine vollständige Gliederung einzureichen. Vorläufige Gliederungen, Ansammlungen von Spiegelstrichen o.ä. sind nicht zulässig.

Die einzelnen Gliederungspunkte sind entsprechend Ihrer Gewichtung mit der Anzahl der zu erwartenden Textseiten zu versehen.

# **Formale Gestaltungshinweise**

### **Zitieren und Fußnoten**

- Nur indirekt (keine wörtlichen Zitate)
- Autoren nicht namentlich im Text erwähnen. Ausnahme: Es dient der Übersichtlichkeit und Nachvollziehbarkeit, bspw. beim Vergleich mehrerer Studien
- Grundsätzlich muss immer die Primärquelle zitiert werden!
- Fortlaufende Nummerierung der Fußnoten
- Jede Fußnote schließt mit einem Punkt, im Falle von S. XX f. ist nur ein Schlusspunkt zu setzen.
- Sinngemäßes Zitat: Vgl. Name (Erscheinungsjahr), S. XX. Bsp.: Vgl. Schierenbeck (2007), S. 149 f.
- Gesetze, Verordnungen, Rundschreiben etc. werden im Text zitiert in Klammern und ohne Vgl.
	- Bsp.: (§ 5 Abs. 3 Satz 2 AktG), (BTO 1.2.4 Tz. 2 MaRisk)
- Zitation von Abbildungen mit "in Anlehnung an" (anstatt Vgl.)
- Seitenzahlen nur mit f. angeben, KEIN ff.! Es darf sich also innerhalb einer Fußnote auf maximal ein bis zwei Seiten der Quelle bezogen werden.
- Die Verwendung von "ebd." ist nicht erlaubt.
- Keine URLs, Quellentitel o.ä. in der Fußnote
- Linksbündig
- Formatierung der Fußnotenziffer: Hochgestellt, Schriftart Arial
- Zeilenabstand: 1-zeilig
- Zwei Autoren sind mit Schrägstrichen zu trennen, ab drei Autoren ist nur der erste zu nennen und mit "et al." auf die weiteren Autoren zu verweisen.
- Als *Richtwert* für die Zitation gilt: mind. 2-3 Fußnoten pro Seite. Diese sollten von *unterschiedlichen* Quellen stammen, pro Fußnote reicht jedoch eine Quelle aus.
- Fußnoten immer erst am Ende des Satzes, niemals mitten im Satz.
- Beziehen sich mehrere Sätze auf eine Quelle, ist die Fußnote erst am Ende des Absatzes zu setzen.

### **Abbildungen und Tabellen**

- Sind mit einer Bildunterschrift (Schriftgröße 10, Schriftart Arial, fett, linksbündig) zu versehen
- Die Schriftgröße 10 Arial sollte nicht unterschritten werden
- Abbildungen und Tabellen nicht unangemessen groß darstellen
- Nummerierung, falls es sich um mehrere Tabellen/ Abbildungen handelt
- Ggf. spezielle Symbole erläutern
- Quellenangaben in der Fußnote
- Bei selbst erstellten Abbildungen: "eigene Darstellung"
- Textbezug und -verweis muss vorhanden sein
- Bunte Abbildungen sind zu vermeiden
- Abbildungen und Tabellen sind mit einem einfachen, schwarzen Rahmen zu versehen (Stärke: 0,75)
- Das Einscannen von Abbildungen ist unzulässig; sämtliche Darstellungen, auch bei einer unveränderten Übernahme aus der Originalquelle, sind neu zu erstellen
- Abbildungen und Tabellen sollten unmittelbar bei der verweisenden Textstelle platziert sein, müssen aber nicht zwingend direkt auf den Verweis folgen.
- Vermeiden Sie auf jeden Fall Leerstellen im Text, die durch automatische Umbrüche entstehen!

### **Abkürzungen & Symbole**

- Abkürzungen, die nicht im allgemeinen Sprachgebrauch verwurzelt sind (Maßstab ist hier der Duden), sind in einem Abkürzungsverzeichnis anzugeben.
- D.h. keine Abkürzungen wie "z. B."
- Beim ersten Auftreten im Text sind Abkürzungen auszuschreiben und danach ist ausschließlich die Abkürzung zu verwenden. **Bsp.:** Enterprise Risk Management (ERM), ist ein Schlagwort, mit dem ein ganzheitliches und unternehmensweites Risikomanagement (…).
- Mit Abkürzungen sollte grundsätzlich sparsam in wissenschaftlichen Arbeiten umgegangen werden
- Achten Sie auf die korrekte Unterscheidung von mathematischen Symbolen, Abkürzungen und Variablen sowie deren korrekte Zuordnung zu den Verzeichnissen
- Die Verzeichnisse sind alphabetisch zu sortieren, sofern griechische und arabische Symbole verwendet werden, sortieren Sie das Symbolverzeichnis erst nach griechischen und dann nach arabischen Symbolen; Zwischenüberschriften sind nicht notwendig

### **Mathematische Gleichungen**

- Fortlaufende Nummerierung
- In mathematischen Formeln verwendete Symbole sind in einem Symbolverzeichnis anzugeben.
- Symbole sind im Text zu erläutern, eine Angabe im Symbolverzeichnis allein reicht nicht aus.
- Formeln sind in Word mit dem Formel-Editor zu erstellen; die Schriftart muss auf Arial eingestellt werden.
- Es darf keinesfalls die Fußnote direkt an die Formel angrenzen. Optimalerweise wird die Formel in den Satz eingebettet, der dann gewohnt zitiert wird.

### **Anhang**

- Seitennummerierung fortlaufend, wie im Textteil
- Blocksatz
- Jeder Anhang muss eine Überschrift mit der Nummerierung A1, A2, usw. aufweisen.
- Anhänge werden mit Nummerierung (A1, A2, …) im Inhaltsverzeichnis aufgeführt
- Jeder Anhang muss in einem direkten Bezug zu einer bestimmten Textstelle der Arbeit stehen.
- Der Anhang darf ausschließlich ergänzende und vertiefende Hinweise enthalten, die zum Verständnis nicht wesentlich sind. Insbesondere darf der Leser nicht gezwungen sein, aus dem Hauptteil in den Anhang zu blättern, um dem Text folgen zu können.

Der Anhang dient keinesfalls zum "Auslagern" von Abbildungen!

### **Besondere Hinweise zu qualitativen Erhebungen (Interviews)**

Sollten Sie in Ihrer Arbeit qualitative Erhebungen in Form von Interviews durchführen, gelten hierfür die folgenden Formalia:

- Zusammen mit der Arbeit sind alle Rohdaten (Audiodateien), vollständigen Transkripte sowie Auswertungen (inkl. nachvollziehbarer Auswertungsschritte) in elektronischer Form abzugeben.
- Zusätzlich sind die transkribierten Interviews dem Anhang der Arbeit hinzuzufügen. Hierbei sind am linken Rand die Zeilennummern anzugeben. Die Bezugnahme auf eine Interviewstelle im Textteil der Arbeit erfolgt mit "vgl. Anhang XY, Zeile XX"

Beim Erstellen der Transkripte empfehlen wir das Transkriptionssystem nach Kuckartz et al. (2008):

- Es wird wörtlich transkribiert, also nicht lautsprachlich oder zusammenfassend. Vorhandene Dialekte werden nicht mit transkribiert.
- Die Sprache und Interpunktion werden leicht geglättet, d.h. an das Schriftdeutsch angenähert. Beispielsweise wird aus "Ich habe noch nie so'n Projekt geleitet" -> "Ich habe noch nie so ein Projekt geleitet".
- Deutliche, längere Pausen werden durch Auslassungspunkte (...) markiert.
- Besonders betonte Begriffe werden durch Unterstreichungen gekennzeichnet.
- Zustimmende bzw. bestätigende Lautäußerungen der Interviewer (Mhm, Aha etc.) werden nicht mit transkribiert, sofern sie den Redefluss der befragten Person nicht unterbrechen.
- Einwürfe der jeweils anderen Person werden in eckige Klammern […] gesetzt.
- Lautäußerungen der befragten Person, die die Aussage unterstützen oder verdeutlichen (etwa lachen oder seufzen), werden in Klammern notiert.
- Die interviewende Person wird durch ein "I", die befragte Person durch ein "B", gefolgt von ihrer Kennnummer, gekennzeichnet (etwa "B2:").
- Jeder Sprecherwechsel wird durch zweimaliges Drücken der Enter-Taste, also einer Leerzeile zwischen den Sprechern, deutlich gemacht, um die Lesbarkeit zu erhöhen.

#### **Allgemeiner Hinweis zur Abgabe**

Zusätzlich zu dem gebundenen Exemplar der Arbeit ist diese in elektronischer Form (Word-Datei und PDF-Datei) auf USB/CD abzugeben.

Die verwendete Literatur und selbst erstellte Abbildungen sind mit der Arbeit einzureichen (auf beschriftetem USB-Stick oder auf CD). Die Literatur-Dateien sind nach dem Namen der Autoren sowie dem Jahr der Veröffentlichung zu benennen. Bsp.: Stein; Wiedemann (2016).

Beachten Sie neben unseren lehrstuhlspezifischen Gestaltungsformalien unbedingt auch die grundlegenden Vorschriften zur Erstellung und Einreichung schriftlicher Arbeiten gemäß der für Ihren Studiengang geltenden Prüfungsordnung!

# **Literaturverzeichnis**

### **Allgemeine Hinweise zum Literaturverzeichnis**

- Tabellarisch, nach Autoren alphabetisch geordnet (nicht unterteilt nach Art der Quellen!)
- Die Namen der Autoren und Herausgeber sind als Kapitälchen zu markieren (nur im Literaturverzeichnis, nicht in der Fußnote).
- Mehrere Autoren sind mit Schrägstrichen zu trennen. Alle Autoren sind aufzuführen!
- Fehlt die Verfasserangabe, so ist die Bezeichnung "o.V." voranzustellen. Sofern das Erscheinungsjahr oder der Erscheinungsort nicht feststellbar sind, werden die Zusätze "o.J." (ohne Jahrgang) oder "o.O." (ohne Ort) beigefügt.
- Der Verlag ist nicht aufzuführen.
- Bei der Quellenangabe von US-amerikanischen Büchern ist das Kürzel des Bundesstaates zu ergänzen. **Bsp.:** Upper Saddle River, NJ.
- Werden von einem Verfasser mehrere Veröffentlichungen verwendet, wird die ältere Quelle zuerst aufgeführt.
- Werden von einem Verfasser mehrere Veröffentlichungen mit dem gleichen Erscheinungsjahr verwendet, so werden die Quellen durch die Buchstaben a, b usw. hinter der Jahreszahl unterschieden. **Bsp.:** (2017a), (2017b)
- Der erste Vorname wird ausgeschrieben, die weiteren Folgenden mit dem ersten Buchstaben abgekürzt. **Bsp.:** WALSH, ROBERT B.
- Die Auflage ist immer allgemein zu formulieren. Liegt die 1. Auflage vor, ist diese nicht anzugeben.

**Bsp.:** 2. Bearbeitete Auflage → 2. Auflage

- 7. neu bearbeitete Auflage  $\rightarrow$  7. Auflage
- Sofern der Anteil an Internetquellen mehr als ein Viertel der gesamten Quellenanzahl ausmachen soll, ist vorher zwingend mit dem Betreuer der Arbeit Rücksprache zu halten.
- Beiträge in Foren sind nicht zitierfähig. Die Verwendung von Abschlussarbeiten, (Vorlesungs-) Skripten o.ä. (Grin-, Diplomica Verlag etc.) als Quelle ist nicht zulässig!
- Zitation von Homepages von Privatpersonen sind zu meiden bzw. deren Verwendung mit dem Betreuer abzusprechen.

#### **Formatierung des Literaturverzeichnisses inkl. Beispiele**

#### Monographien

NAME, VORNAME (Jahr): Titel, evtl. Auflage, Erscheinungsort.

WIEDEMANN, ARND (2018): Financial Engineering – Bewertung von Finanzinstrumenten, 7. Auflage, Frankfurt am Main.

#### Aufsätze aus Sammelbänden

NAME, VORNAME (Jahr): Titel des Aufsatzes, in: NAME, VORNAME (Hrsg.), Titel des Sammelbandes, Erscheinungsort, Seitenzahl.

REITZ, STEFAN (2008): Moderne Konzepte zur Messung des Liquiditätsrisikos, in: BAR-TETZKY, PETER / GRUBER, WALTER / WEHN, CARSTEN S. (Hrsg.), Handbuch Liquiditätsrisiko – Identifikation, Messung und Steuerung, Stuttgart, S. 121-140.

#### Zeitschriftenquellen

NAME, VORNAME (Jahr): Titel des Artikels, in: *Name des Journals*, Jg., Nr., Seitenzahl.

STEIN, VOLKER / WIEDEMANN, ARND (2016): Risk governance: conceptualization, tasks and research agenda, in: *Journal of Business Economics*, Jg. 86, Nr. 8, S. 813-836.

Die Ausgabe ist mit Jahrgang (Jg.) und Heftnummer (Nr.) anzugeben.

#### Institutsquellen / Geschäftsberichte

ABKÜRZUNG – VOLLSTÄNDIGER NAME DES INSTITUTS (Jahr): Titel.

EZB – EUROPÄISCHE ZENTRALBANK (2020): Leitfaden zu Klima- und Umweltrisiken.

Die Abkürzung der Institutsquelle wird in der Fußnote verwendet. Bsp.: Vgl. EZB (2020), S. 4.

#### **Internetquellen**

NAME, VORNAME (Jahr): Titel, URL:, [Stand:].

HUBER, ANDREAS / NAUMANN, THOMAS / LANG, ROBERT (2017): Frühwarnsysteme in der Gesamtbanksteuerung – Auswirkungen und Chancen durch SREP in der Praxis, URL: https://bankinghub.de/banking/steuerung/fruehwarnsysteme-in-der-gesamtbanksteuerung, [Stand: 17.01.2018].

Gesetze, Verordnungen, Rundschreiben und Richtlinien

Gesetze, Verordnungen, Rundschreiben etc. werden im Text zitiert und sind nicht im Literaturverzeichnis anzugeben. Dennoch sind diese auf CD/DVD/USB-Stick mitzuliefern.